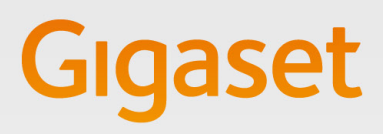

Inspiring Business

## Gigaset pro - RoutIT

### Hoe kunt u een Gigaset pro toestel gebruiken op het RoutIT platform?

Dit document beschrijft de configuratie van een Gigaset pro toestel zodat deze aangesloten kan worden op het RoutIT platform met de daarbij behorende functionaliteiten. De volgende features worden ondersteund:

### Featurelijst:

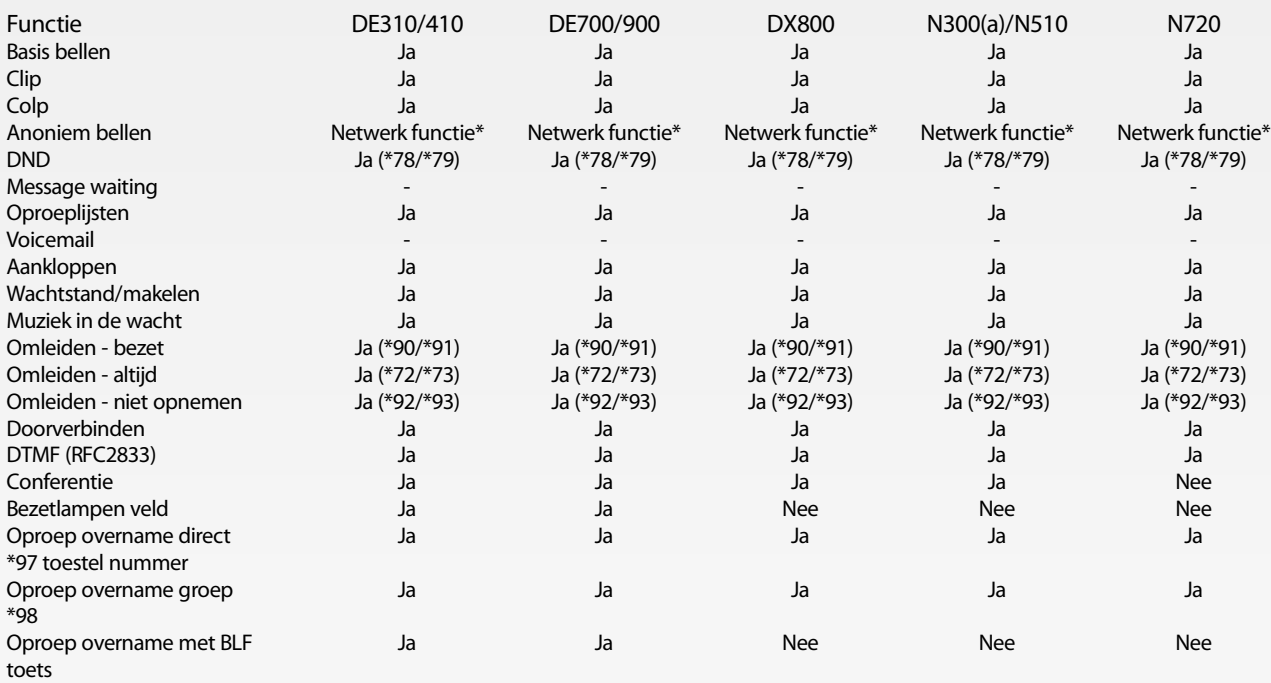

\* Netwerk functie \*67 + telefoonnummer \*31 Continue blokkering #31 uitschakelen

### **BR&ADSOFT**

Alle Gigaset IP toestellen zijn Broadsoft gecertificeerd.

### Configuratie voorbeeld:

Gegevens ontvangen van RoutIT. The state of the state of the state of the state of the state of the state of the state of the state of the state of the state of the state of the state of the state of the state of the state authenticatie username: <Username> password:\*\*\*\*\*\*\* <Phone number> Extensie: 7845 Outbound proxy: <IP address Outbound proxy> BLF list URI: blf-gigasetuser1

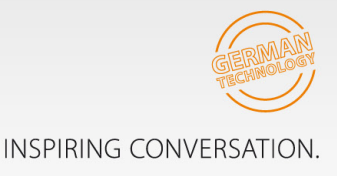

# **Gigaset pro**

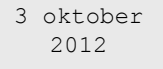

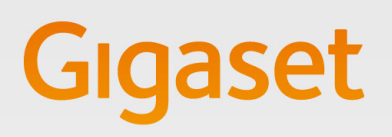

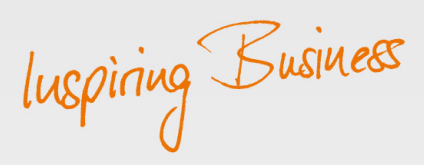

Open de webinterface van het toestel en ga naar:

Instellingen -- Netwerk en aansluitingen --Server en telefoonsystemen.

> Verbonden met telefoonsysteem: Broadsoft. > BLF list user: blf-gigasetuser1

De Call Manager optie is afhankelijk van de wensen van de klant.

Deze optie is alleen beschikbaar bij de Gigaset DE310, 410, 700 en de DE900 IP pro

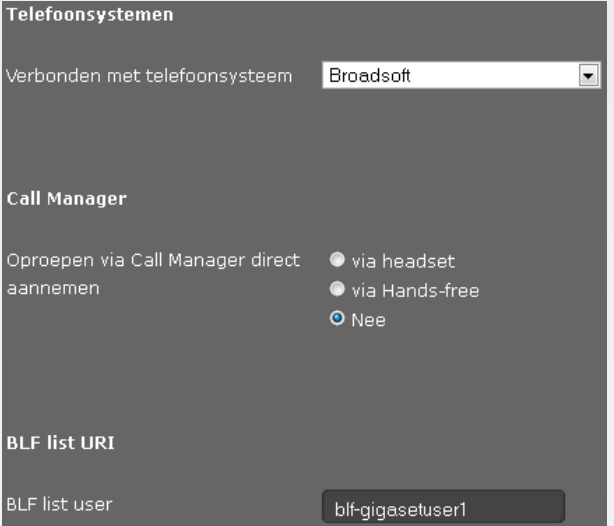

Instellingen - Telefonie - Verbindingen

Deze instellingen zijn klant afhankelijk, dit voorbeeld is gebaseerd op bovenstaande gegevens.

### Persoonlijke providergegevens

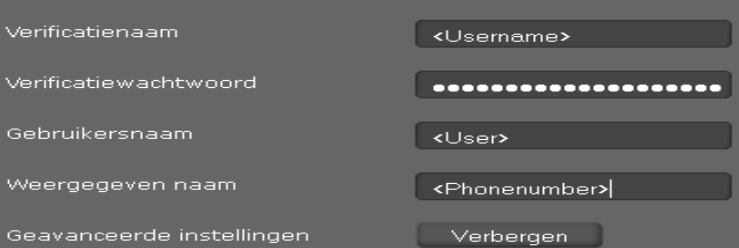

### Algemene gegevens van de service provider

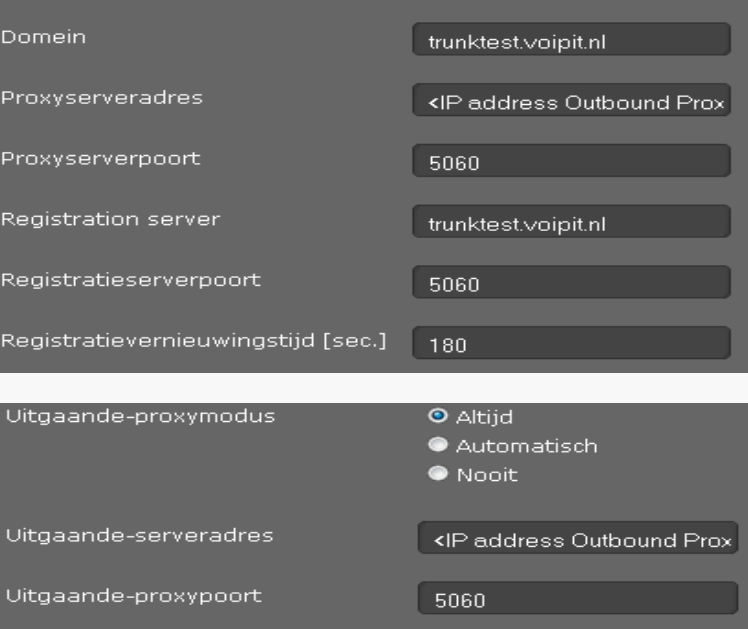

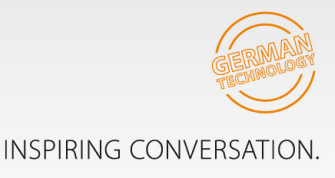

## **Gigaset pro**

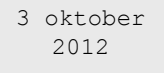

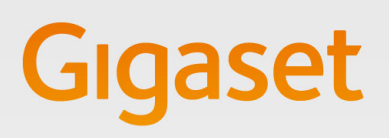

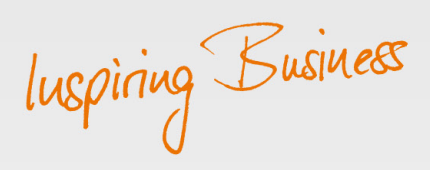

Bezetlampen veld

Instellingen - Functietoetsen

Deze optie is alleen beschikbaar bij de Gigaset 410, 700 en de DE900 IP pro

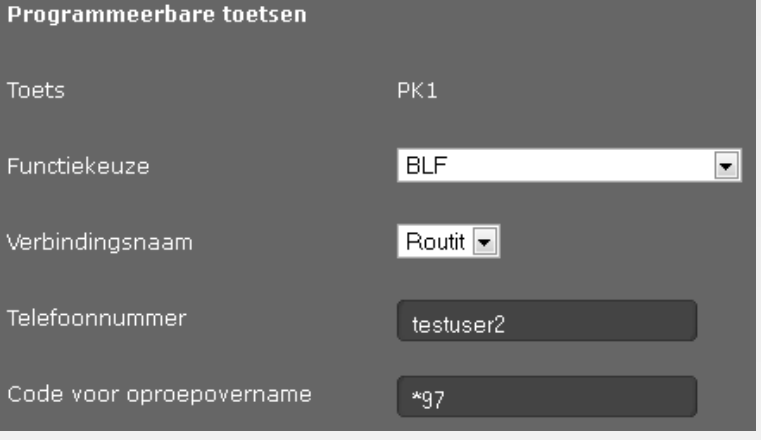

#### Interne wachtstand muziek

Aangezien RoutIT een eigen wachtstand muziek heeft, kunt u de interne wachtstand muziek beter uitschakelen op het Gigaset toestel. Deze functie is alleen van toepassing op de volgende producten.

- Gigaset DX800
- Gigaset N300(A)/N510

Het uitschakelen gaat via het toestel menu. Voor meer informatie, zie de handleiding van het toestel.

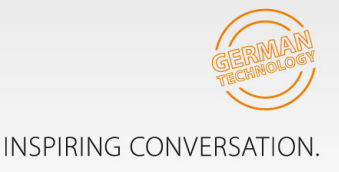

**Gigaset pro**